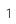

- You will also probably need to use the *single* and/or *master* directives (for instance when swapping the array pointers around.) Remember that, by default, all threads will block on *single* whereas *master* is non-blocking.
- You can set the number of threads by exporting the bash environment variable OMP\_NUM\_THREADS to be the desired number before running your code.
- We suggep11.0088IsfਓJ4 802(ru8 r 75 G€9t0 i0 gc-2(b)I0 g0 G0 Gp0 s-4(Arti(W(g)4v)-in0 tiab)12I(u) )-3(ai)11(